## **Comment #55, #56, #57, #63, #70, #104, #105, #106, #107, #117, #120, #121, #122, #126, #128, #326, #327, #399, (TDL #268, #269, #358, #143 from D2.2)**

## Single-signature DLL state machines:

- 5 1. From comment #155 D2.2, the assignment 'pd dll power type <= parameter type' in the INITIALIZE state is not required (Figure 145-44, PD DLL state machine) and was already implemented in D2.3. Removing it also from Table 145-39.
- 2. From comment #167 D2.2, the assignment 'pse\_dll\_power\_type <= pse\_power\_type' in the INITIALIZE state is not required (Figure 145-43, PSE DLL state machine) and was already implemented in D2.3. Removing it also from Table 145-39.
- 3. Removing pse\_dll\_power\_type from the variable list. It is not used by the state machines Figures 145-43 and Figure 145-44.
- 10 4. Removing pse power type from the variable list. It is not used by the state machines Figures 145-43 and Figure 145-44.
- 11 5. pd dll single or dual was removed the entire draft due to the following reasons: (a) PD knows if it is a single-signature or dual-signature. (b) This information is in the TLVs fields anyway. As a result PD will use the correct DLL state machine.
- 13 6. pse dll single or dual was replaced with the variable sig type which already exists and generated by the connection check function. It is needed for PSE DLL state machine only.

## Dual-signature DLL state machines:

- 7. The suffix "(M)" was replace with "(X)" to prevent confusion with the Mode word.
- 8. The use of "Alternative" in a variable name was replaced with "Alt" for having shorter variable names.
- 19 9. PD DLL state machine variables must use variable names with the suffix XXX mode $(M)(X)$  (e.g. 20 PDRequestedPowerValue mode(X)) and their attributes need to use XXX**A** and XXX**B** (e.g. aLldpXdot3LocPDRequestedPowerValue**A** and aLldpXdot3LocPDRequestedPowerValue**B** without the suffix "Mode" or "Alt" due to the fact that the same attribute may be used in PSE or PD and using PSE attribute with the suffix "Mode" is confusing.
- 23 10. PSE DLL state machine variables must use variable names with the suffix XXX\_Alt(X) (e.g. PSEAllocatedPowerValue\_Alt(X) and their attributes need to use XXXA and XXXB (e.g. aLldpXdot3LocPSEAllocatedPowerValue**A** and aLldpXdot3LocPSEAllocatedPowerValue**A** without the suffix "Mode" or "Alt" due to the fact that the same attribute may be used in PSE or PD and using PSE attribute with the suffix "Mode" is confusing.
- 11. From comment #167 D2.2, the assignment 'pse\_dll\_power\_type <= pse\_power\_type' in the INITIALIZE state is not required (Figure 145-47, PSE DLL state machine). Removing pse\_dll\_power\_type from the variable list. It is not used by the state machines Figures 145-47 and Figure 145-48.
- 12. From comment #155 D2.2, the assignment 'pd\_dll\_power\_type <= parameter\_type' in the INITIALIZE state is not required (Figure 145-48, PD DLL state machine). Removing pse\_power\_type from the variable list. It is not used by the state machines Figures 145-47 and Figure 145-48.
- 33 13. Removing the variables pd\_dll\_power\_type and pse\_dll\_power\_types from Table 145-40.
- 34 14. In PSE\_POWER\_REVIEW state, the local\_system\_change\_Alt $(M)(X)$  was reset to prevent it from being stuck in endless loop 35 (set to local system change  $Alt(M)(X)$  < == FALSE). This is done according to Clause 21.5.2, "Once set, variables retain their values as long as succeeding blocks contain no references to them." As a result, we need to explicitly change it in the state 37 when needed. Other option would be to treat the exit from RUNNING state to PSE\_POWER\_REVIEW as a triggering pulse but in this case we need to 38 and the local system change Alt(AA)(X) variable definition. Same issues wi 38 define this behavior in the local\_system\_change\_Alt $\frac{(M+K)}{N}$  variable definition. Same issues with the MIRROR\_UPDATE state for<br>39 pse power update Alt $\frac{(M+K)}{N}$  <= True. Both methods where simulated and work. I ch
- pse\_power\_update\_Alt(M4)(X) <= True. Both methods where simulated and work. I choose the first one which is simple and covered by Clause 21.5.2.
- 40 15. Missing "\_mode $\frac{(M)(X)}{Y}$ " or "\_Alt $\frac{(M)(X)}{Y}$ " in some of the parameters
- 16. Adding missing dual-signature variables to clause 30 and updating clause 79 Tables.
- See Annex A for naming variables and attributes concept.
- 

# **Proposed Remedy:**

- **Implement the following baseline with the proposed additions, deletions and changes.**
- 

# 49 **Proposed Baseline starts here**

# *Make the following changes (insertion, deletions etc.) to 145.5*

**145.5 Data Link Layer classification**

……………………... 

#### 145.5.3 **Power control state diagrams**

57 The power control state diagrams for PSEs and PDs specify the externally observable behavior of a PSE and PD Data Link Layer<br>58 classification respectively. classification respectively.

Data Link Layer classification of PSEs connected to a single-signature PD, shall provide the behavior in the state diagram defined 61 in Figure 145–43 and Figure 145–45. Data Link Layer classification of PSEs connected to a dual-signature PD, shall provide the behavior in the state diagram defined in Figure 145–47 .

64 Single-signature PD Data Link Layer classification shall provide the behavior of the state diagram defined in Figure 145–4644 B Data Link Layer classification shall provide the behavior of the state diagram defined in 65 and Figure 145–44. Dual-signature PD Data Link Layer classification shall provide the behavior of the state diagram defined in<br>66 Figure 145–48. Figure 145–48. 

# **145.5.3.1 Conventions**

………………………… 

*Editor to splits in* **145.5.3.2, 145.5.3.3, 145.5.3.4 and 145.5.3.5** *the constants, variable and function list into one for PSE and one for PD (See example in the dual-signature DLL state machine).* 

# **145.5.3.2 Single-signature system Constants**

…………………. 

#### **145.5.3.3 Single-signature system Variables**

78 pd\_dll\_single\_or\_dual<br>79

79 **The Control of the Pauli Control state diagram**, defined in Figure 145-44, that indicates if the PD is a<br>80 **A** variable in the PD power control state diagram, defined in Figure 145-44, that indicates if the PD is a<br>80 single-signature PD or a dual-signature PD. Values: single: A single-signature PD configuration is connected to-**the PI. dual: A dual-signature PD configuration is connected to the PI.** 

### 83 pse\_dll\_power\_type

84 A control variable output by the PD power control state diagram, defined in Figure 33–49, that indicates the PSE Type as 1 or 2, 85 see 79.3.2.4.1.

#### 86 Values:

- 87 1: The PSE is a Type 1 PSE, for a Type 1 PSE
- 88 2: The PSE is a Type 2 PSE, for Type 2, Type 3, or Type 4PSEs
- 

sig\_type

91 pse dll single or dual-

92 A variable in the PSE power control state diagram defined in Figure 145-43 (generated from the do-cxn-check do cxn\_chk 93 function of the Type 3 and Type 4 PSE state diagram in Figure 145-13) which indicates if the PSE is connected to a single-

signature PD or dual-signature PD.

Values:

- Invalid: Neither single-signature PD nor dual-signature PD connection check signature has been found. This include an open circuit condition.
- single: A single-signature PD configuration is connected to the PI.
- dual: A dual-signature PD configuration is connected to the PI.
- 
- 
- 102 <del>pse\_power\_type</del><br>103 <del>A contr</del> 103 A control variable that indicates to the PD the type of PSE by which it is being powered.<br>104 Values:
- 104 Values:<br>105
	-
- 105  $1:$  The PSE is a Type 1 PSE.<br>106  $2:$  The PSE is a Type 2. Type 2: The PSE is a Type 2, Type 3, or Type 4 PSE.
- 107 **145.5.3.4 Timers**
- 108 ……………………
- 110 **145.5.3.5 Functions**
- 111 112 ………………………
- 113

109

## 114 Remove from Table 145-39 the variables pd\_dll\_power\_type and pse\_dll\_power\_type.

## 115 **Table 145–39—Attribute to state diagram variable cross-reference**

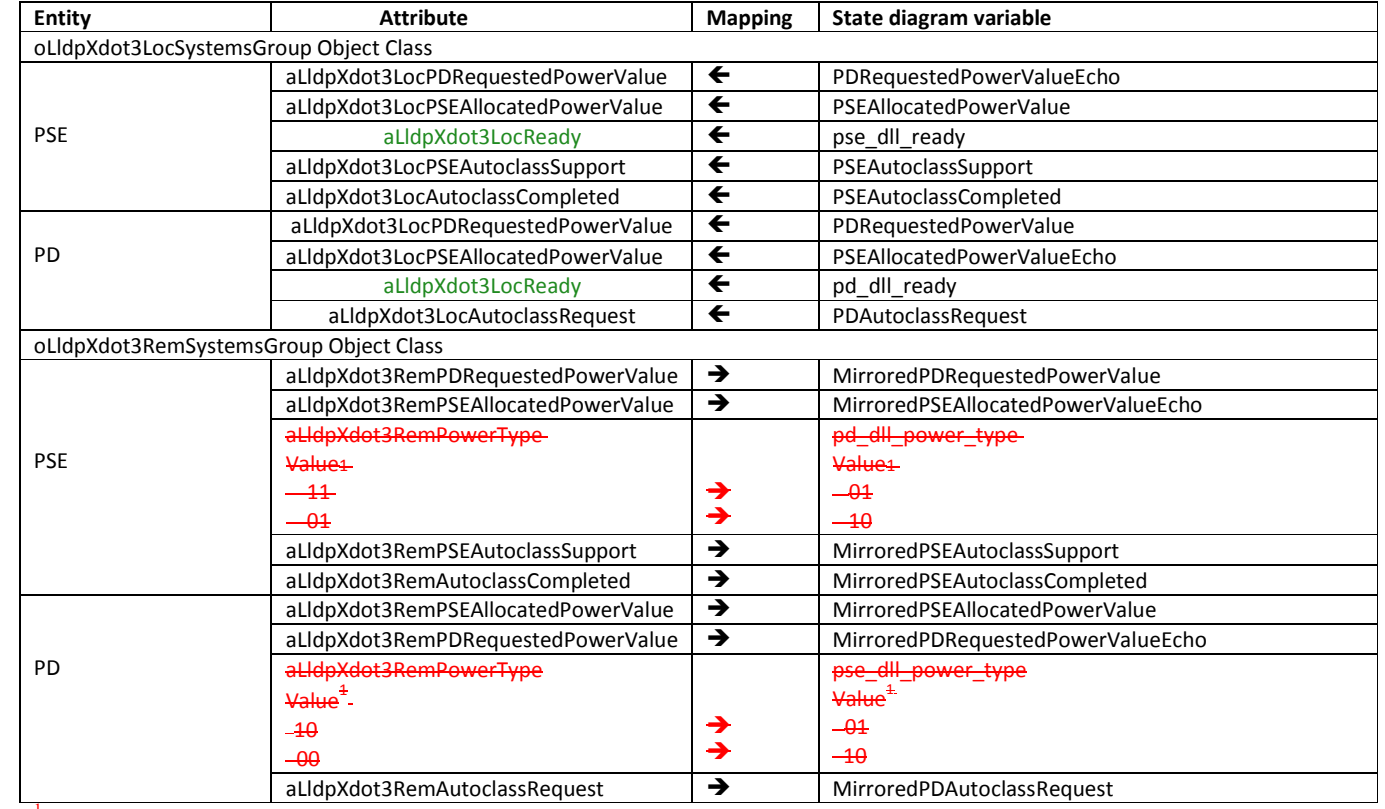

116 <sup>+</sup>Other value combinations mapping from aLIdpXdot3RemPowerType\_mode(M) to pd\_dll\_power\_type or pse\_dll\_power\_type are not possible.

#### **145.5.3.6 State diagrams**

- The general state change procedure for PSEs is shown in Figure 145–43.
- Make the following changes in Figure 145-43:
- 

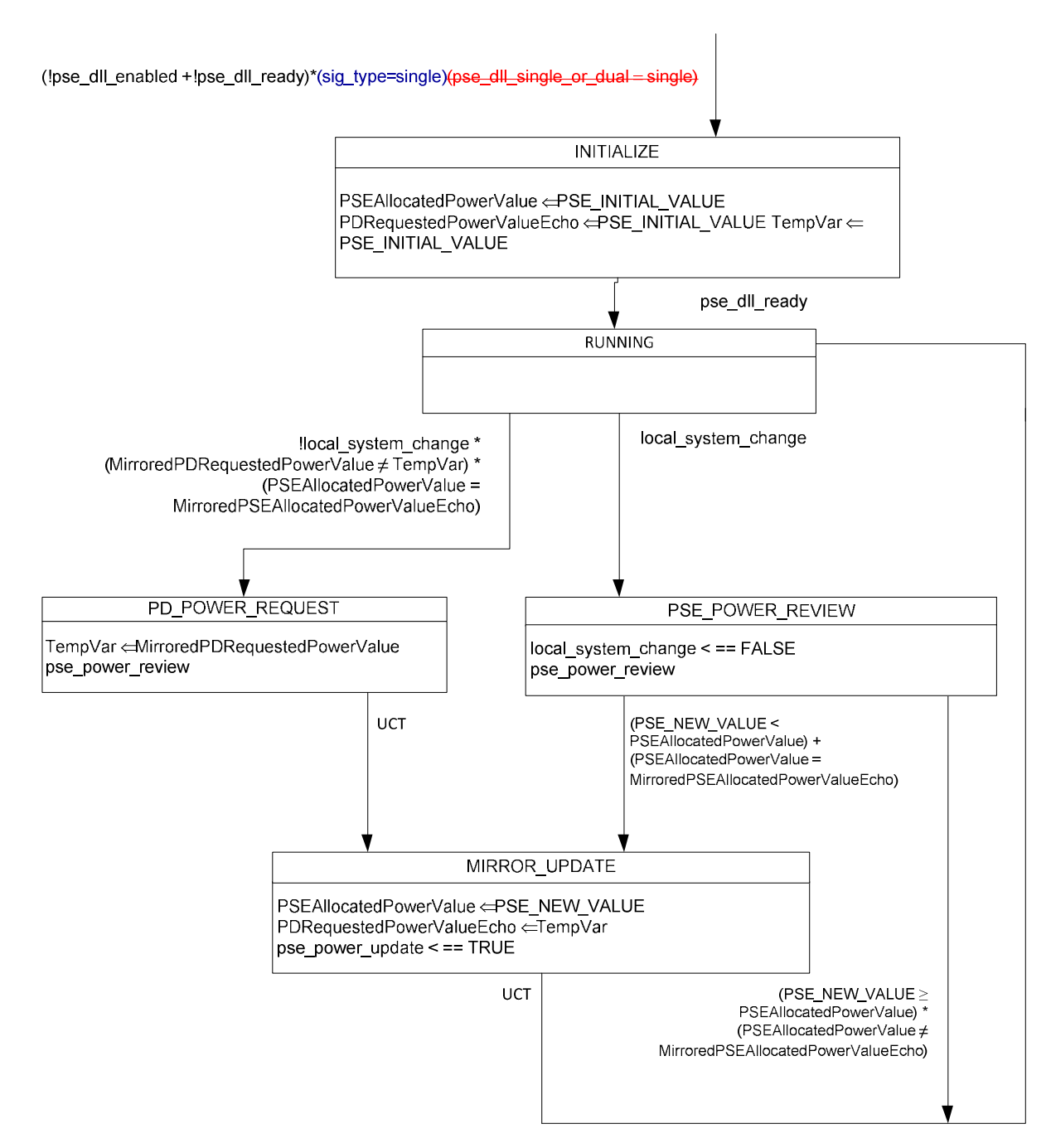

Figure 145-43-PSE power control state diagram

 

### The general state change procedure for PDs is shown in Figure 145–44.

## Make the following changes in Figure 145-44:

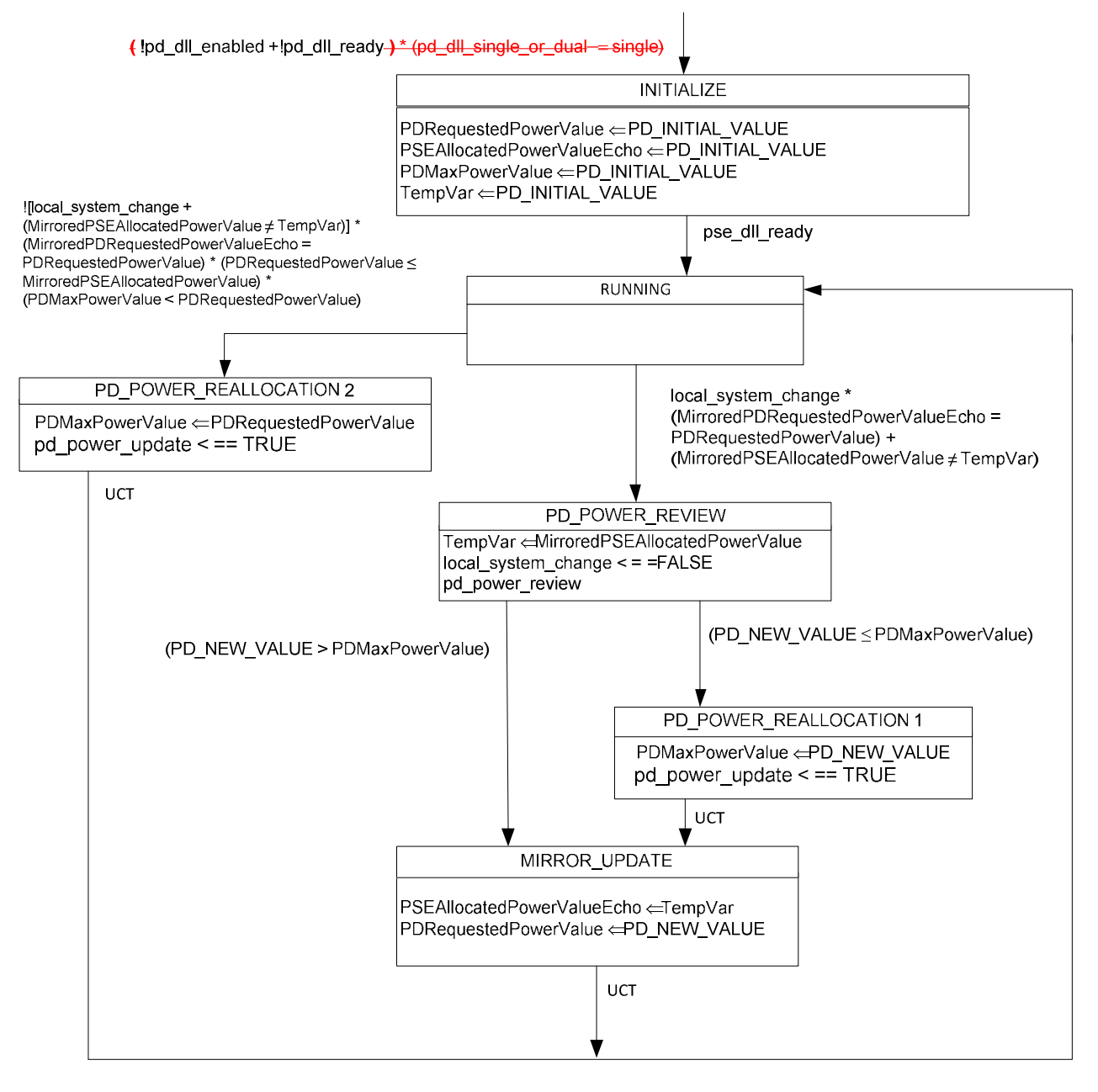

Figure 145-44-PD power control state diagram

 

- 
- 
- 
- 
- 
- 

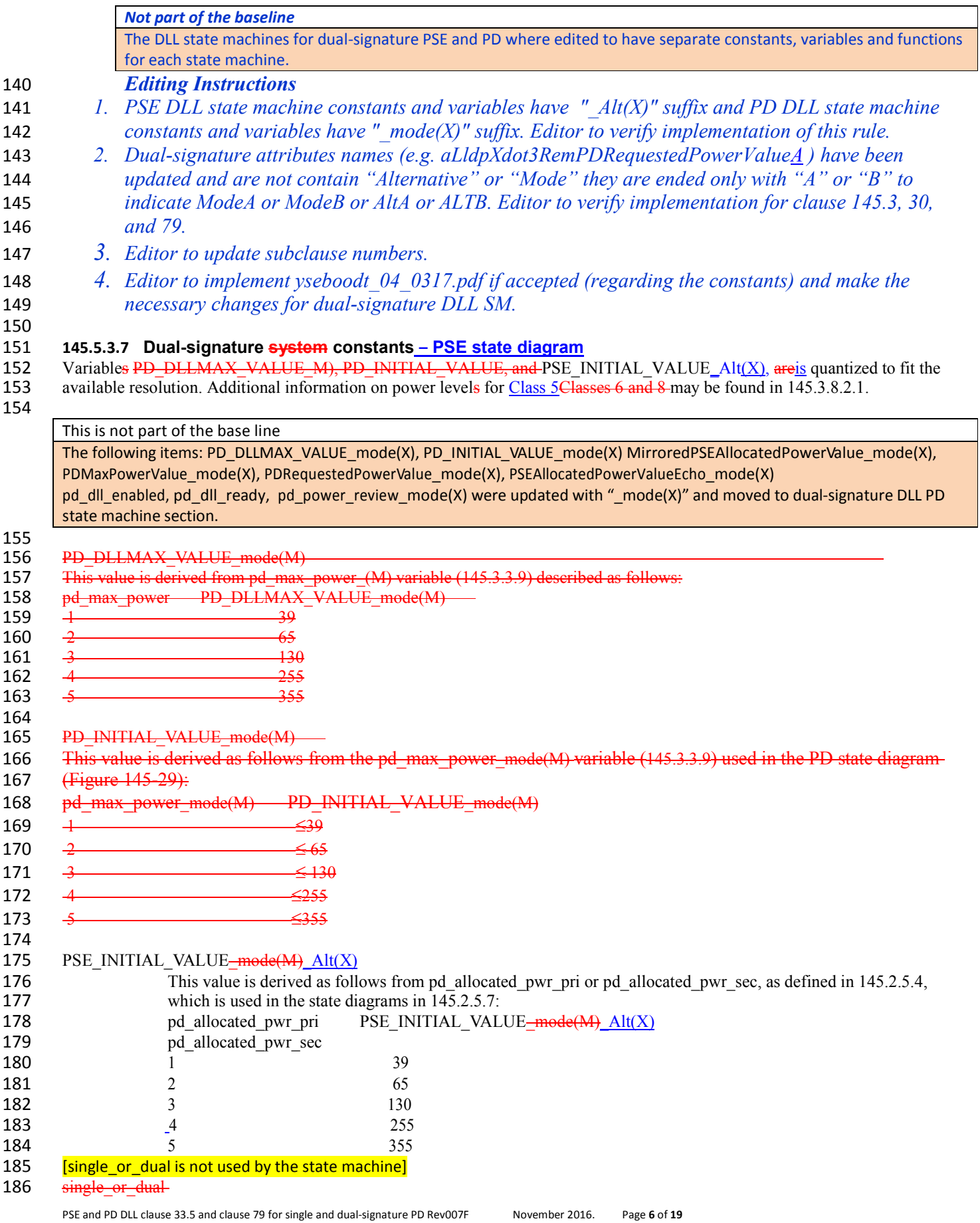

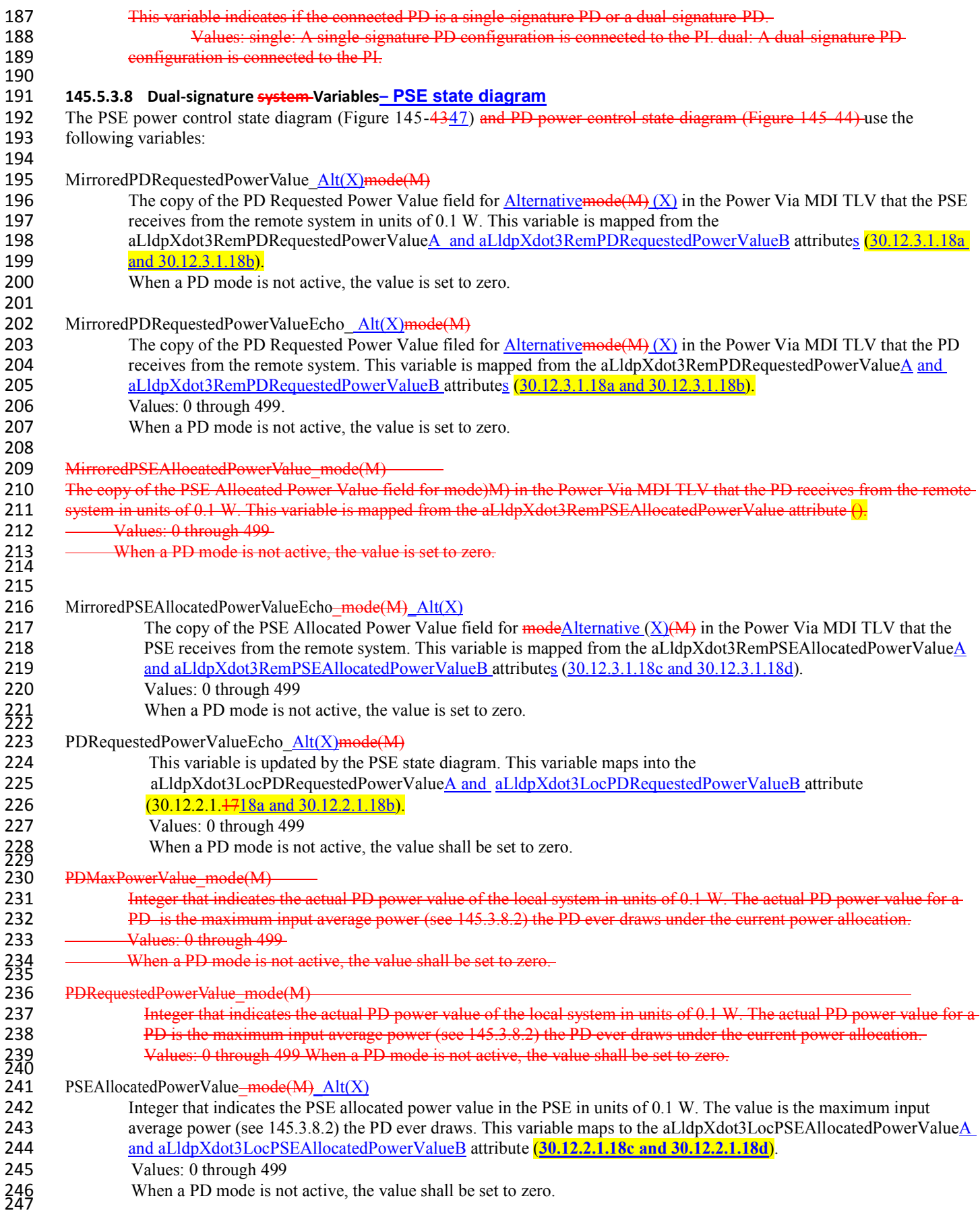

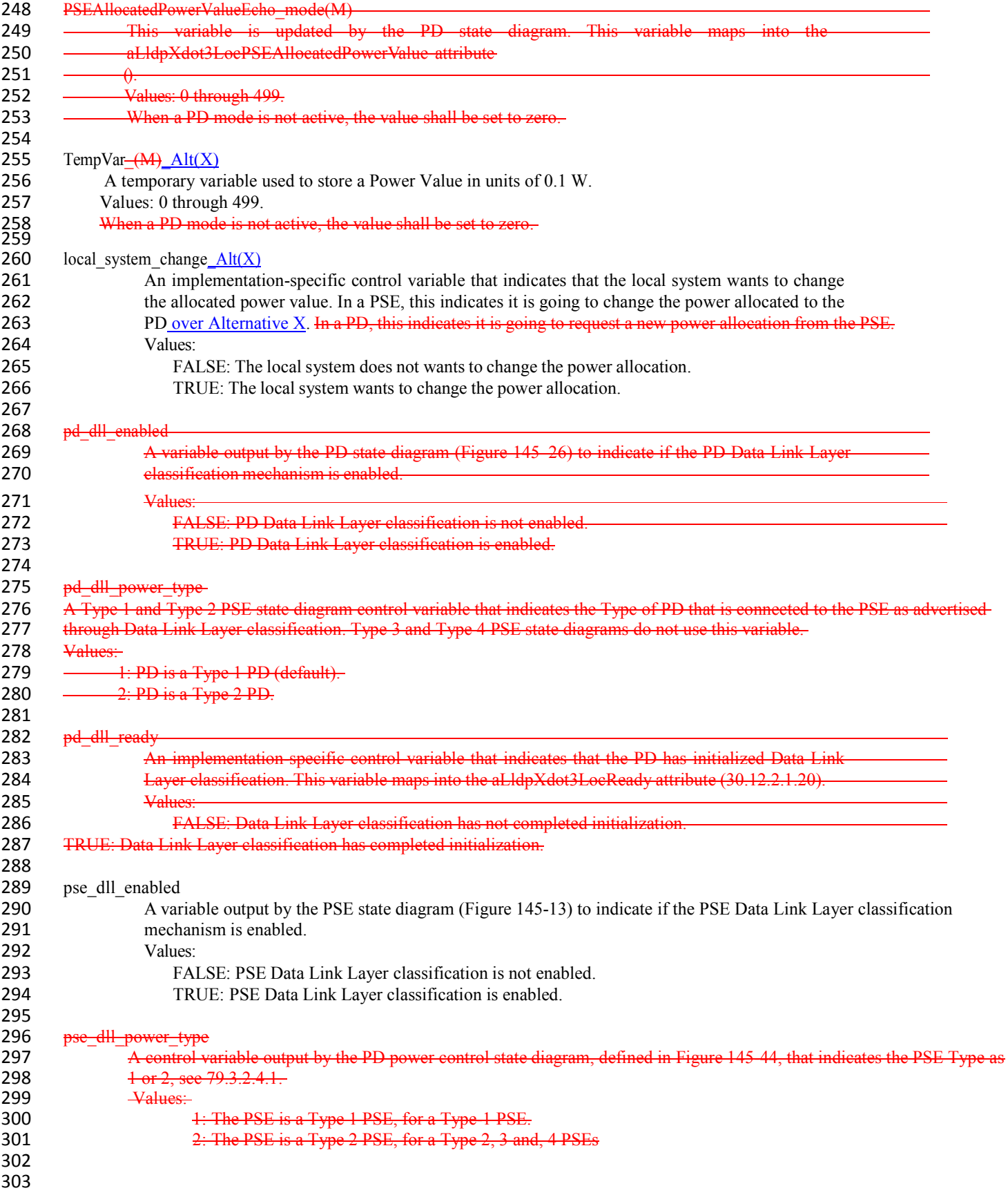

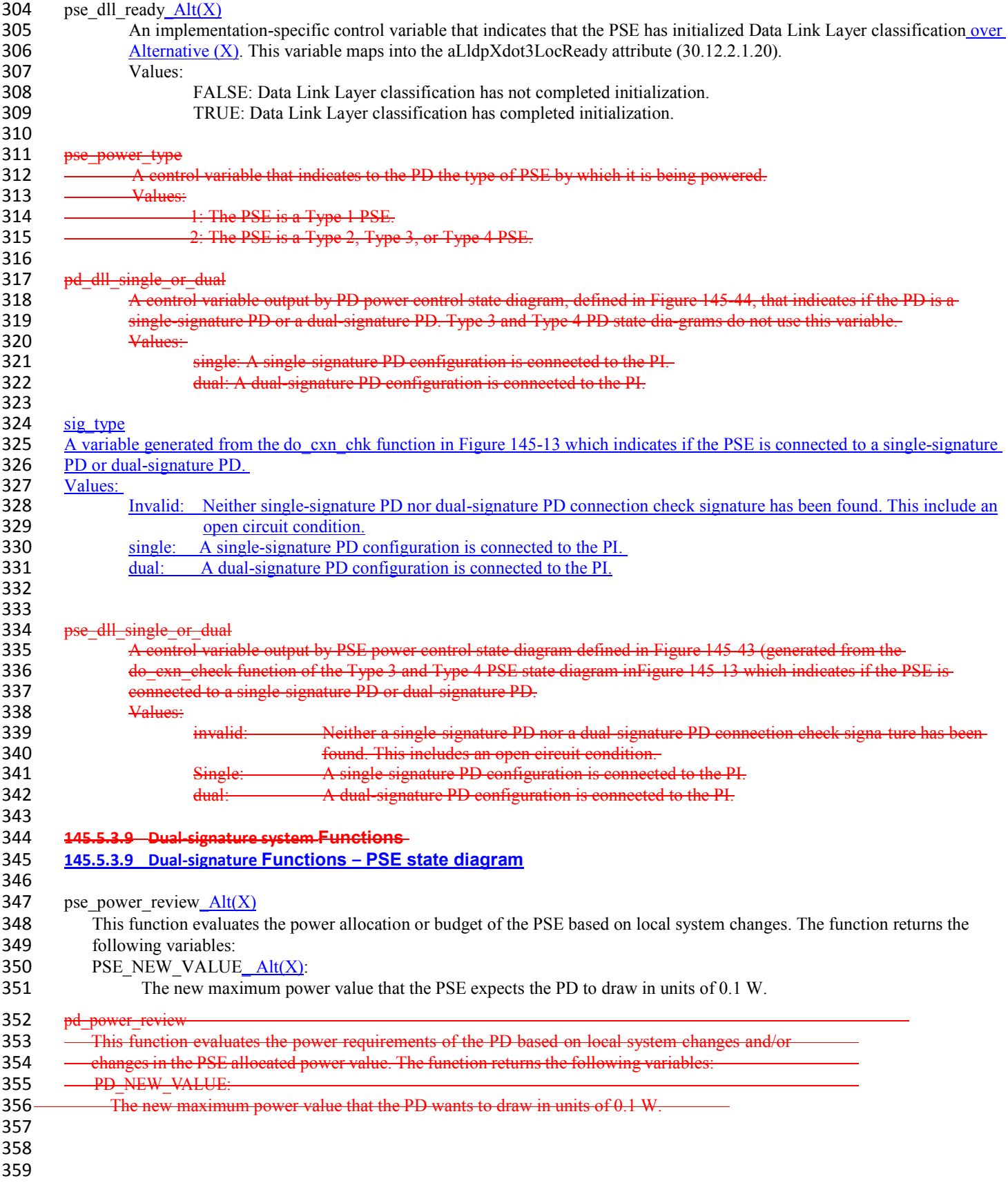

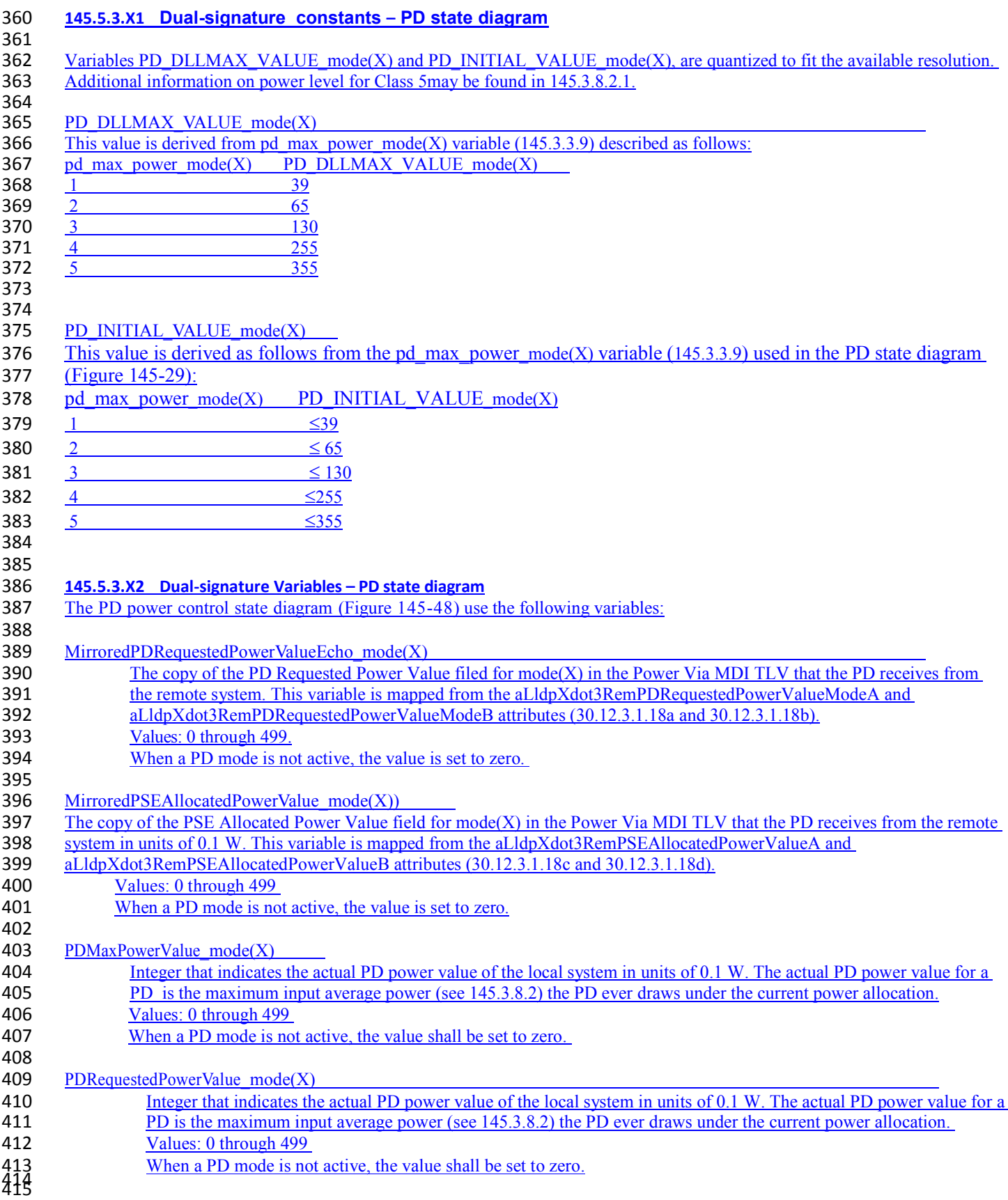

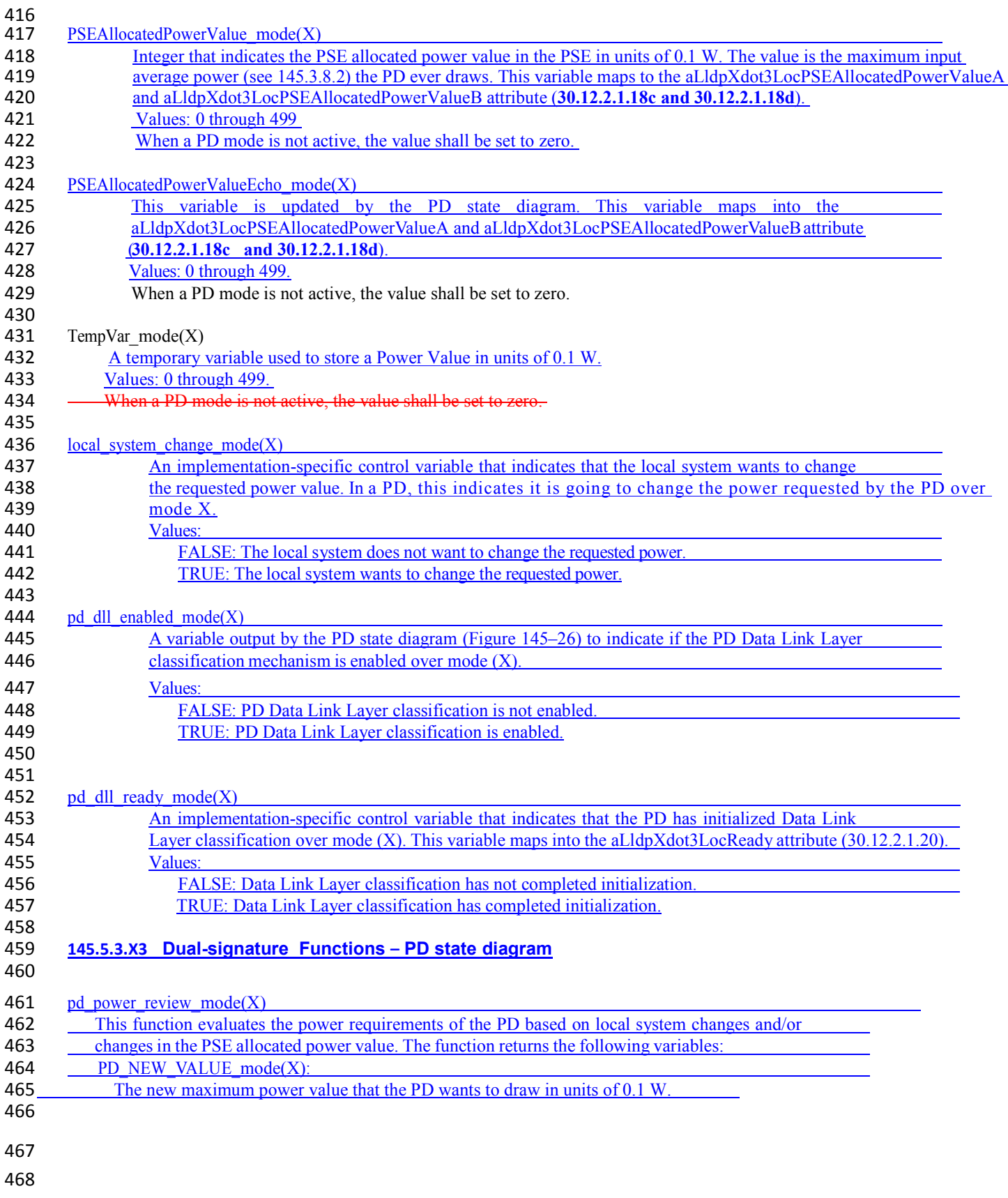

## <sup>469</sup>*Make the following changes to Table 145-40:*  470

## This is not part of the base line

1. New variables where added to clause 145.5, clause 30 and clause 79 to support dual-signature DLL state machine and related TLVs per the following concept based on single-signature DLL state machine with the relevant changes for dual signature. The concept used for single signature is based on the following example: **State diagram variable e.g.** PDRequestedPowerValueEcho from Figure 145-43 PSE DLL state diagram is shown in Table 145-39.

Table 145-39 shows that PDRequestedPowerValueEcho is mapped to aLldpXdot3LocPDRequestedPowerValue PDRequestedPowerValueEcho is defined in the variable list of the state diagram. aLldpXdot3LocPDRequestedPowerValue is defined in clause 30 and in clause 79.

2. In Table 145-40 the column **Attribute** doesn't have "mode" or "Alt" designation due to shared use in PSE and PD. See Lennart comment marked as mode\_Alt\_shared.

#### 471

## 472 **Table 145–40—Attribute to state diagram variable cross-reference**

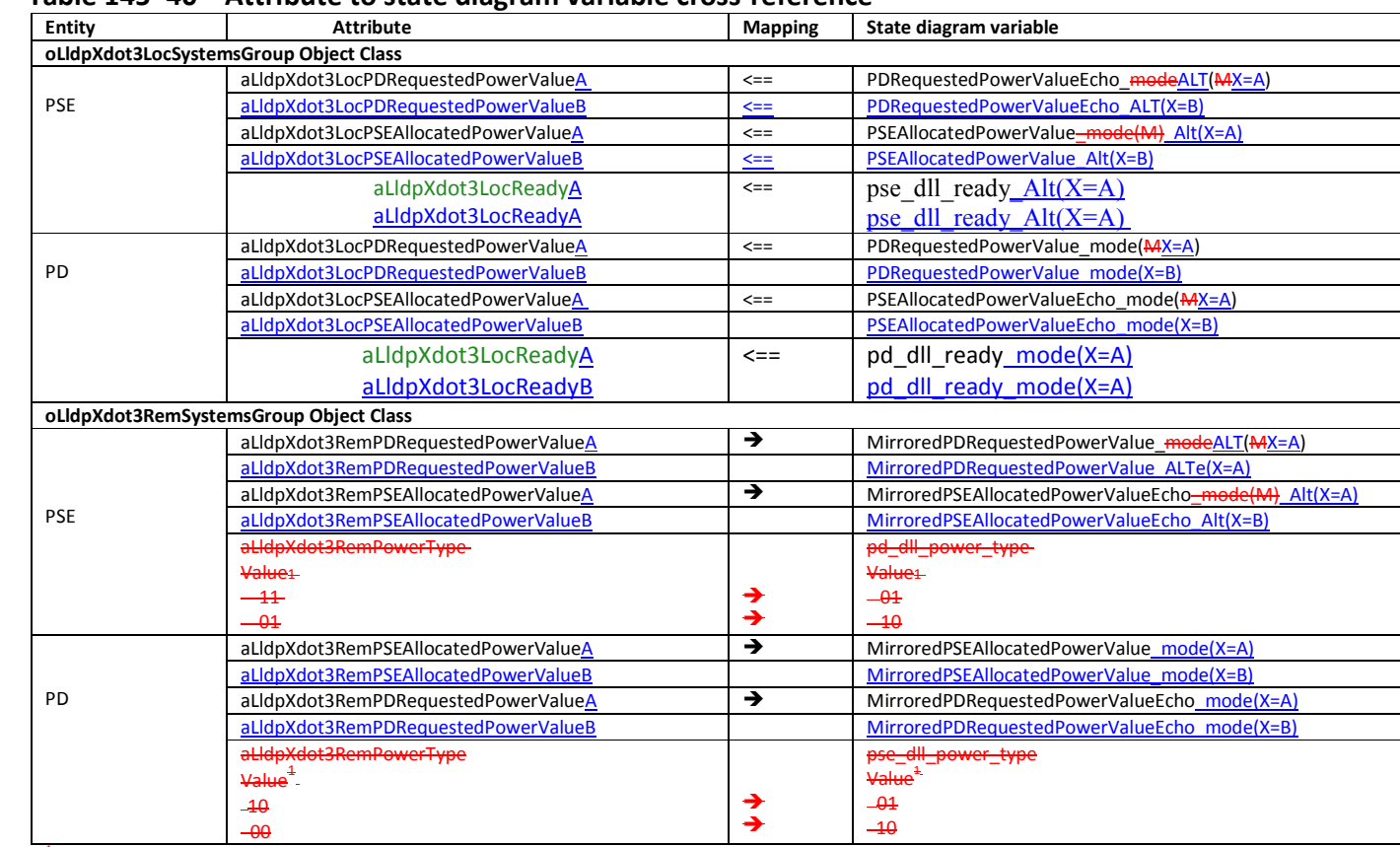

473 <sup>T</sup>Other value combinations mapping from aLldpXdot3RemPowerType\_mode(M) to pd\_dll\_power\_type or pse\_dll\_power\_type are not possible.

## 478 *Update the following PSE state diagram Figure 145-47 per the following changes. In addition:*  479 *-Verify that all variable extensions are with "\_Alt(X)" only.*

## Not part of the baseline

Before the PD is going to IDLE and its pd\_dll\_enabled\_Alt(X) became FALSE, The TLV field need to be filled with value=0.This was implemented by adding new state IDLE.

#### 480 **145.5.3.10 Dual-signature State diagrams**

481 The general state change procedure for PSEs is shown in Figure 145–47.

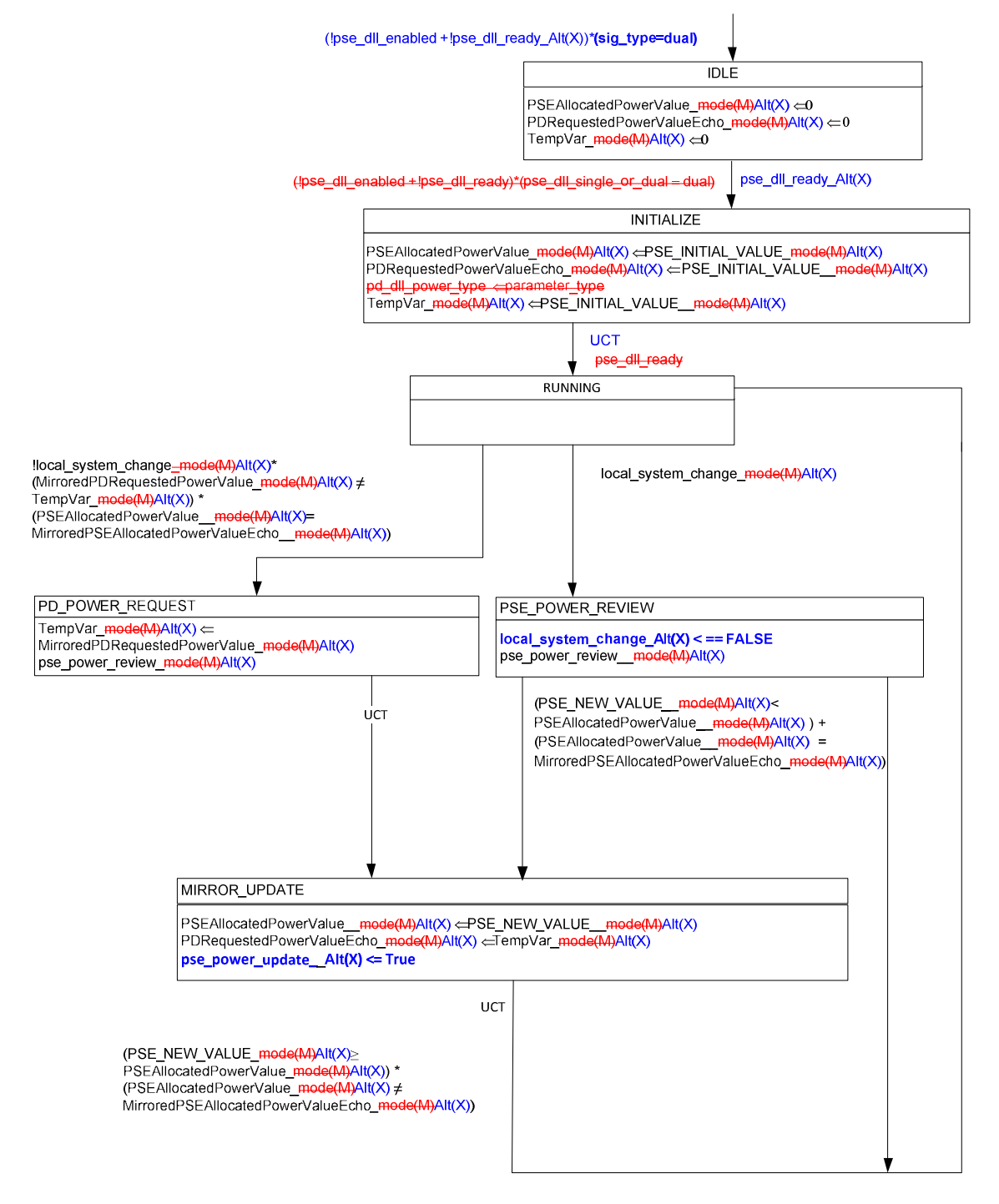

Figure 145-47-PSE power control state diagram Alternative (X) when connected to a dual-signature PD mode (X)

![](_page_13_Figure_0.jpeg)

#### Figure 145-48-Dual-signature PD power control state diagram mode(X)

489 490 491

- 492 **145.5.4 State change procedure across a link (single-signature)**
- 493 ………………………… 494
- 495 **145.5.4.1 PSE state change procedure across a link (single-signature)**
- **496** ....................... 497

#### 498 **145.5.4.2 PD state change procedure across a link (single-signature)**

499 ……………………………

501 *-Make the following additions/changes:* 

- 502 *-In addition verify the following if I missed some of it* ☺*..:*
- 503 *1. Whenever applicable, replace from index "M" to index "X".*<br>504 *2. Please verify that PSE State machine variable e.g. PSEAlloca*
- 2. Please verify that PSE State machine variable e.g. *PSEAllocatedPowerValue Alt(X) will have only Alt(X)* 505 *extension and not \_mode(X) extension.*
- 506 3. Please verify that PD State machine variable e.g. PDMaxPowerValue mode(X), will have only mode(X) extension
- 507 *and not \_Alt(X) extension or anything else.*
- 508 *4. Attributes e.g. aLldpXdot3LocPDRequestedPowerValueX will appear without the "Mode" or "mode" or "Alt" or*
- 509 *"Alternative" extensions e.g. aLldpXdot3LocPDRequestedPowerValueA or aLldpXdot3LocPDRequestedPowerValueB*
- 510 *etc.*

500

#### 511 **145.5.5 State change procedure across a link (dual-signature)**

- 512 The PSE and PD utilize the LLDPDUs to advertise their various attributes to the other entity. 513
- 514 The PD may request a new power value through the aLldpXdot3LocPDRequestedPowerValueA or
- 515 aLldpXdot3LocPDRequestedPowerValueB (**30.12.2.1.18a and 30.12.2.1.18b**) attribute in the oLldpXdot3LocSystemsGroup
- 516 object class. The request appears to the PSE as a change to the aLldpXdot3RemPDRequestedPowerValueA and
- 517 aLldpXdot3RemPDRequestedPowerValueB (30.12.3.1.18a and 30.12.3.1.18b) attribute in the oLldpXdot3RemSystemsGroup<br>518 object class. object class.
- 519<br>520 520 The PSE responds to the PD's request through the aLldpXdot3LocPSEAllocatedPowerValueA and<br>521 aLldpXdot3LocPSEAllocatedPowerValueB (30.12.2.1.18c and 30.12.2.1.18d) attribute in the oLld
- 521 aLldpXdot3LocPSEAllocatedPowerValueB (30.12.2.1.18c and 30.12.2.1.18d) attribute in the oLldpXdot3LocSystemsGroup<br>522 object class. The PSE also copies the value of the aLldpXdot3RemPDRequestedPowerValueA and
- 522 object class. The PSE also copies the value of the aLldpXdot3RemPDRequestedPowerValueA and<br>523 aLldpXdot3RemPDRequestedPowerValueB (30.12.3.1.18a and 30.12.3.1.18b) in the oLldpXdot3Re
- 523 aLldpXdot3RemPDRequestedPowerValueB (30.12.3.1.18a and 30.12.3.1.18b) in the oLldpXdot3RemSystemsGroup object class<br>524 to the aLldpXdot3LocPDRequestedPowerValueA and aLldpXdot3LocPDRequestedPowerValueB (30.12.2.1.71 a
- 524 to the aLldpXdot3LocPDRequestedPowerValueA and aLldpXdot3LocPDRequestedPowerValueB (**30.12.2.1.Z1 and**
- 525 **30.12.2.1.Z2**) in the oLldpXdot3LocSystemsGroup object class. This appears to the PD as a change to the <br>526 **aLldpXdot3RemPSEAllocatedPowerValueA** and aLldpXdot3RemPSEAllocatedPowerValueB (30.12.3.1)
- 526 aLldpXdot3RemPSEAllocatedPowerValueA and aLldpXdot3RemPSEAllocatedPowerValueB (30.12.3.1.18c and 30.12.3.1.18d)<br>527 attribute in the oLldpXdot3RemSystemsGroup object class.
- attribute in the oLldpXdot3RemSystemsGroup object class. 528
- 529 The PSE may allocate a new power value through the aLldpXdot3LocPSEAllocatedPowerValueA and
- 530 aLldpXdot3LocPSEAllocatedPowerValueB (**30.12.2.1.18c and 30.12.2.1.18d**) attribute in the oLldpXdot3LocSystemsGroup
- 531 object class. The request appears to the PD as a change to the aLldpXdot3RemPSEAllocatedPowerValueA and
- 532 aLldpXdot3RemPSEAllocatedPowerValueB (30.12.3.1.18c and 30.12.3.1.18d) attribute in the oLldpXdot3RemSystemsGroup
- 533 object class. The PD responds to a PSE's request through the aLldpXdot3LocPDRequestedPowerValueA and<br>534 aLldpXdot3LocPDRequestedPowerValueB (30.12.2.1.18a and 30.12.2.1.18b) attribute in the oLldpXdot3Lo
- 534 aLldpXdot3LocPDRequestedPowerValueB (30.12.2.1.18a and 30.12.2.1.18b) attribute in the oLldpXdot3LocSystemsGroup<br>535 object class. The PD also copies the value of the aLldpXdot3RemPSEAllocatedPowerValueA and object class. The PD also copies the value of the aLldpXdot3RemPSEAllocatedPowerValueA and
- 536 aLldpXdot3RemPSEAllocatedPowerValueB (30.12.3.1.18c and 30.12.3.1.18d) attribute in the oLldpXdot3RemSystemsGroup
- 537 object class to the aLldpXdot3LocPSEAllocatedPowerValueA and aLldpXdot3LocPSEAllocatedPowerValueB (**30.12.2.1.18c**
- 538 **and 30.12.2.1.18d**) attribute in the oLldpXdot3LocSystemsGroup object class. This appears to the PSE as a change to the
- 539 aLldpXdot3RemPDRequestedPowerValueA and aLldpXdot3RemPDRequestedPowerValueB (30.12.3.1.18a and 30.12.3.1.18b) 540 attribute in the oLldpXdot3RemSystemsGroup object class.
- 541 The state diagrams describe the behavior above. 542

#### 543 **145.5.5.1 PSE state change procedure across a link (dual-signature)**

544 A PSE is considered to be in sync with the PD when the value of PSEAllocatedPowerValue<del>\_mode(M)</del>\_Alt(X) matches the value of MirroredPSEAllocatedPowerValueEcho<del>mode(M)</del> Alt(X). When the PSE is not in sync with the PD, 545 of MirroredPSEAllocatedPowerValueEcho<del>\_mode(M)\_Alt(X)</del>. When the PSE is not in sync with the PD, the PSE is allowed to change its power allocation. change its power allocation.

547 During normal operation, the PSE is in the RUNNING state. If the PSE wants to initiate a change in the PD allocation, the 548 local\_system\_change\_ $\frac{Alt(X)}{=}$  mode(M) is asserted and the PSE enters the PSE\_POWER\_REVIEW state, where a new power<br>549 allocation value. PSE NEW VALUE Alt(X)—<del>mode(M)</del>, is computed. If the PSE is in sync with the PD 549 allocation value,  $\overline{PSE\_NEW\_VALUE\_Alt(X)_{model}}$  mode(M), is computed. If the PSE is in sync with the PD or if 550 PSE NEW VALUE-mode(M) Alt(X) is smaller than PSEAllocatedPowerValue-mode(M) Alt(X), it enters the 550 PSE\_NEW\_VALUE<del>\_mode(M)\_Alt(X)</del> is smaller than PSEAllocatedPowerValue<del>\_mode(M)\_Alt(X)</del>, it enters the<br>551 MIRROR UPDATE state where PSE\_NEW\_VALUE<del>\_mode(M)</del>\_Alt(X) is assigned to where PSE NEW VALUE-mode(M)  $Alt(X)$  is assigned to 552 PSEAllocatedPowerValue<del>\_mode(M)\_Alt(X)</del>. It also updates PDRequestedPowerValueEcho\_Alt(X)\_mode(M) and returns to the RUNNING state. RUNNING state.

554 If the PSE's previously stored MirroredPDRequestedPowerValue  $Alt(X)$  -mode(M) changes, a request by the PD to change its 555 power allocation is recognized. It entertains this request only when it is in sync with the PD. The PSE examines the request by 556 entering the PD\_POWER\_REQUEST state. A new power allocation value, PSE\_NEW\_VALUE<del>\_mode(M)\_Alt(X)</del>, is computed. 557 It then enters the MIRROR UPDATE state where PSE\_NEW\_VALUE\_mode( $\overline{M}$ ) Alt(X) is assigned to 558 PSEAllocatedPowerValue<del> mode(M)</del>  $\overline{A}$ lt(X). It also updates PDRequestedPowerValueEcho  $\overline{A}$ lt(X) — mode(M) and returns to the 559 RUNNING state.

#### 560 **145.5.4.4 145.5.5.2 PD state change procedure across a link (dual-signature)**

561 A PD is considered to be in sync with the PSE when the value of PDRequestedPowerValue mode( $\frac{M}{X}$ ) matches the value of 562 MirroredPDRequestedPowerValueEcho\_mode( $\overline{M}(X)$ ). The PD is not allowed to change its maximum power draw or the requested 563 power value when it is not in sync with the PSE.

564 During normal operation, the PD is in the RUNNING state. If the PD's previously stored 565 MirroredPSEAllocatedPowerValue mode(M) is changed or local system change mode(MX) is asserted by the PD so as to 566 change its power allocation, the PD enters the PD\_POWER\_REVIEW state. In this state, the PD evaluates the change and 567 generates an updated power value called PD\_NEW\_VALUE\_mode $(M)(X)$ . If PD\_NEW\_VALUE\_mode $(M)(X)$  is less than 568 PDMaxPowerValue mode $(M)(X)$ , it updates PDMaxPowerValue mode $(M)(X)$  in the PD POWER REALLOCATION1 state. 569 The PD finally enters the MIRROR UPDATE state where PD NEW VALUE mode $\overline{AM}(X)$  is assigned to 570 PDRequestedPowerValue mode( $M$ )(X). It also updates PSEAllocatedPowerValueEcho mode( $M$ X) and returns to the RUNNING 571 state.

572 In the above flow, if PD\_NEW\_VALUE\_mode( $\frac{M(x)}{X}$ ) is greater than PDMaxPowerValue\_mode( $\frac{M(x)}{X}$ ), the PD waits until it is in 573 sync with the PSE and the PSE grants the higher power value. When this condition arises, the PD enters the PD\_POWER <br>574 REALLOCATION 2 state. In this state. the PD assigns PDMaxPowerValue mode( $\frac{MP(X)}{MP(X)}$  to 574 REALLOCATION 2 state. In this state, the PD assigns PDMaxPowerValue\_mode( $\frac{M(X)}{X}$  to PDRequestedPowerValue mode( $\frac{M(X)}{X}$ ) and returns to the RUNNING state. PDRequestedPowerValue\_mode $(M)(X)$  and returns to the RUNNING state.

#### 576 **145.5.5 145.5.6 Autoclass**

577 A PSE can indicate it supports DLL Autoclass by means of the………..

# 578 **Make the following changes to clause 79:**

579

## 580 **Table 79–9—IEEE 802.3 Organizationally Specific TLV/LLDP Local System Group managed object class cross references**

| TLV name  | <b>TLV variable</b>                                  | LLDP Local System Group managed object class     |
|-----------|------------------------------------------------------|--------------------------------------------------|
|           |                                                      | attribute                                        |
| Power via | PD requested power value mode A(A)                   | aLldpXdot3LocPDRequestedPowerValueAModeA         |
| MDI       |                                                      |                                                  |
|           | PD requested power value mode $B(B)$                 | aLldpXdot3LocPDRequestedPowerValueBModeB         |
|           | PSE allocated power value Alternative A              | aLldpXdot3LocPSEAllocatedPowerValueAAlternativeA |
|           | PSE allocated power value Alternative AAlternative B | aLldpXdot3LocPSEAllocatedPowerValueBAlternativeB |

<sup>581</sup> 

582 **Table 79–10—IEEE 802.3 Organizationally Specific TLV/LLDP Remote System Group managed object class cross references** 

![](_page_16_Picture_255.jpeg)

PSE and PD DLL clause 33.5 and clause 79 for single and dual-signature PD Rev007F November 2016. Page **17** of **19**

![](_page_17_Picture_240.jpeg)

#### 696 **30.12.3.1.18h aLldpXdot3RemPowerClassxBModeB**

- 697 ATTRIBUTE<br>698 APPROPRIAT
- 698 APPROPRIATE SYNTAX:
- 699 An ENUMERATED VALUE that has one of the following entries:
- 700 pClassPSE PSE<br>701 pClassPD PD
- 701 pClassPD<br>702 BEHAVIOUR DEI
- 702 BEHAVIOUR DEFINED AS:<br>703 A read-only value tha
- 703 A read-only value that identifies the port Class of the given port associated with the local system over Alternative B for a 704 PSE or over mode B for a PD: PSE or over mode B for a PD.; 705

# <sup>706</sup>Add the following lines to Table 30-7

aLldpXdot3RemPDRequestedPowerValueA, ATTRIBUTE, GET, column= LLDP Power via MDI Remote Package (conditional) aLldpXdot3RemPDRequestedPowerValueB, ATTRIBUTE, GET, column= LLDP Power via MDI Remote Package (conditional) aLldpXdot3RemPSEAllocatedPowerValueA, ATTRIBUTE, GET, column= LLDP Power via MDI Remote Package (conditional) aLldpXdot3RemPSEAllocatedPowerValueB , ATTRIBUTE, GET, column= LLDP Power via MDI Remote Package (conditional)

711

## 712 Change the following in Table 30-7

713 aLldpXdot3LocPSEAllocatedPowerValueAModeA, ATTRIBUTE, GET, column= LLDP Power via MDI Remote Package (conditional) 714 aLldpXdot3LocPSEAllocatedPowerValueBModeB, ATTRIBUTE, GET, column= LLDP Power via MDI Remote Package (conditional) 715 aLldpXdot3LocPDRequestedPowerValueAModeA, ATTRIBUTE, GET, column= LLDP Power via MDI Remote Package (conditional) 716 aLldpXdot3LocPDRequestedPowerValueBModeB, ATTRIBUTE, GET, column= LLDP Power via MDI Remote Package (conditional)

717

## **End of Proposed Baseline**

719

## 720 **Annex A- Naming variables and atributes concept**

#### 721

![](_page_18_Picture_370.jpeg)

722

![](_page_18_Picture_371.jpeg)

723 724